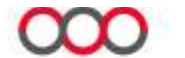

# **ALBERTA PRECISION LABORATORIES**

## GTLS AHS Online Test Directory Management for Administrators

Document Number: Revision Number: 1.11 Document Type: Procedure **Effective Date: 1/29/2020 1:02:31 PM** Location: AHS Laboratory Services\Document Administration\Guide to Lab Services\Website - Guide to Lab **Services** 

## Interim Test Directory - Test Directory Management for Administrators

**Purpose** This procedure provides instructions on how to manage the content of the Guide to Laboratory Services APL Interim Test Directory, including additions, revisions, deletions or biennial review.

> The APL Test Directory can be found at: https://www.albertahealthservices.ca/webapps/labservices/indexAPL.asp?zoneid=1&Sear chText=&submit=Submit+Query&upperTest=-1&lowerTest=-1

- Background The APLS (Online) Test Directory is a living document. Test Pages are revised as needed to incorporate updates to:
	- Test methodology information
	- Collection and handling instructions
	- Other pertinent clinical information
- **Policy** It is the responsibility of the individual disciplines/programs to ensure that their testing information in the APL Test Directory is current and up to date.

It is the responsibility of the Test Directory Administrator to:

• Receive, manage and respond to submitted change requests.

### Procedure A: Managing Change Requests

### A. Managing Test Directory Change Requests

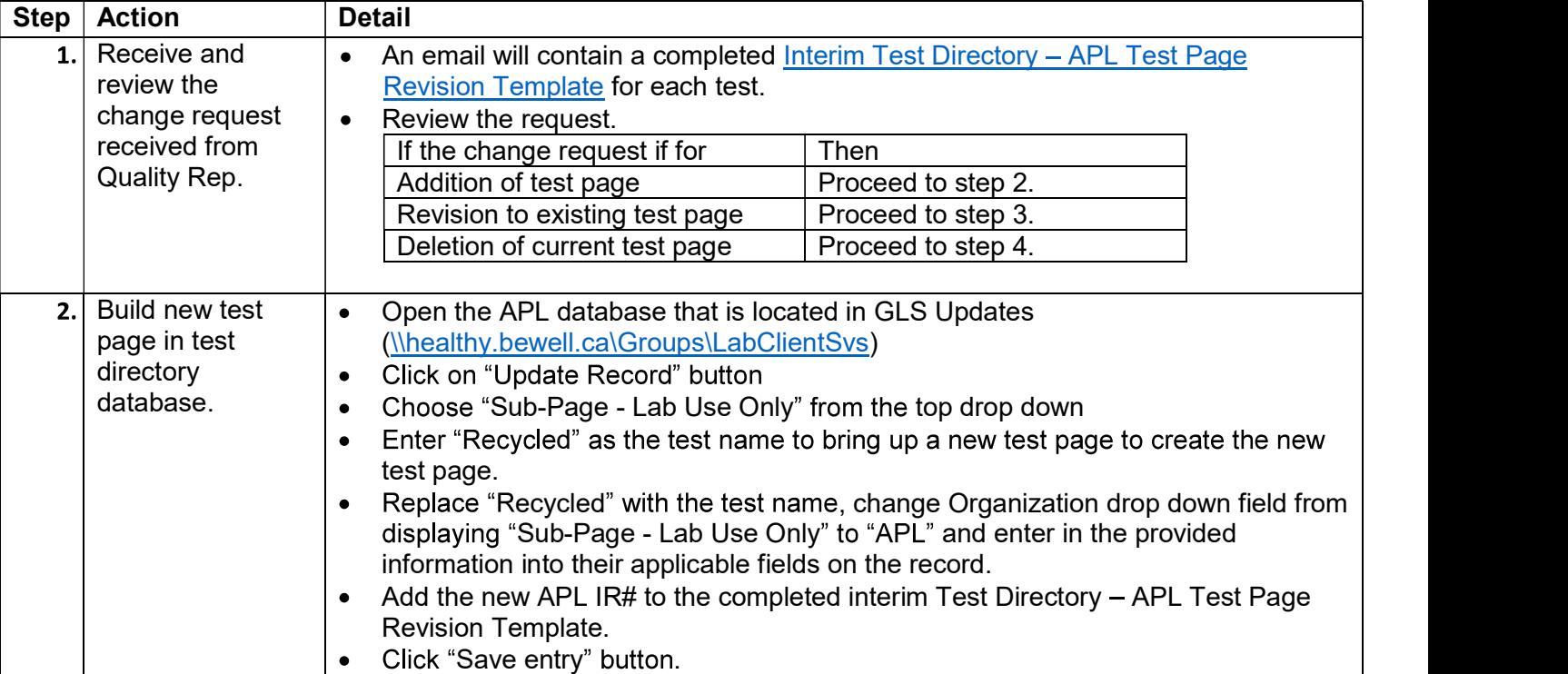

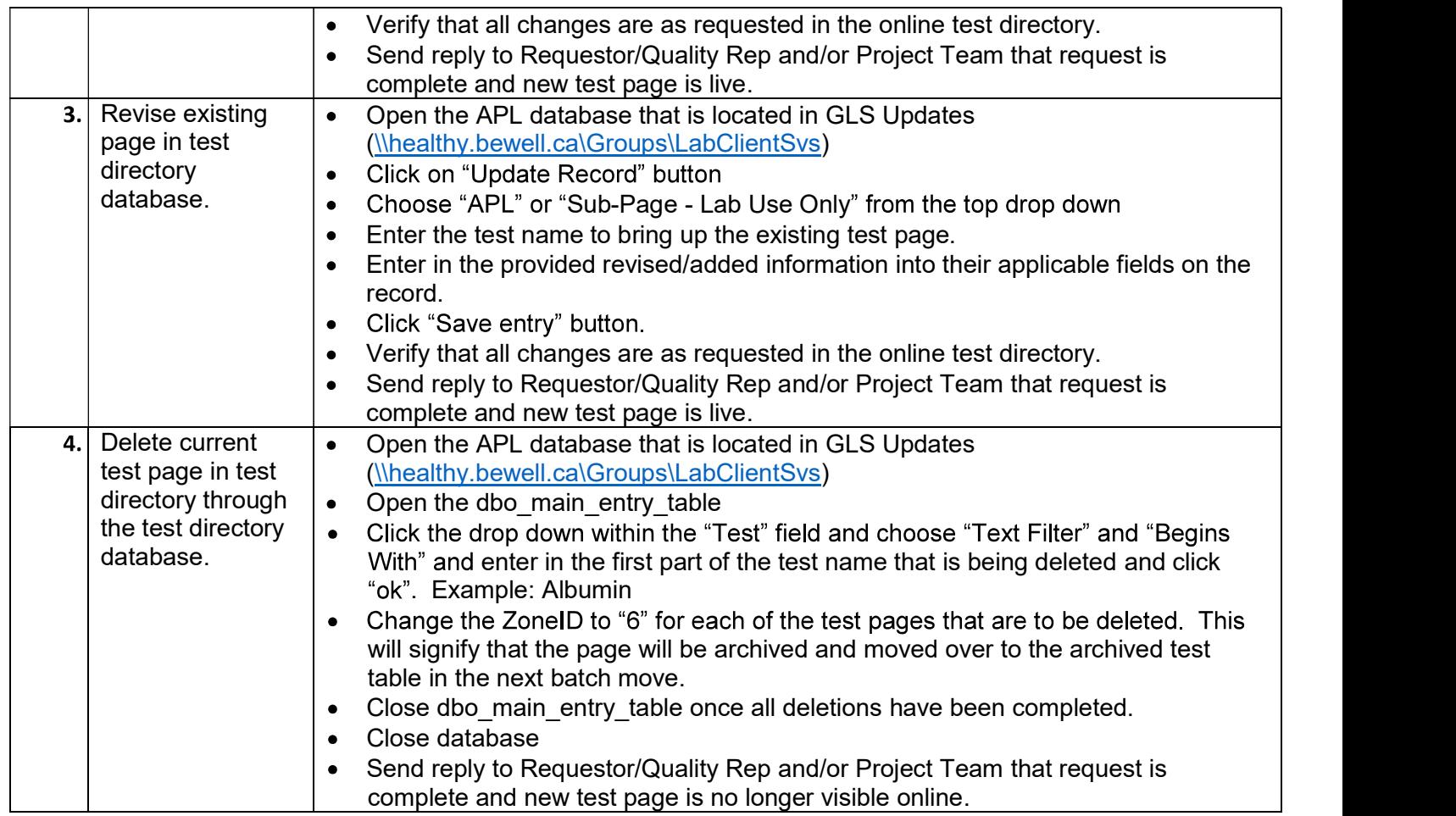

\*Project Team email is APLTestDirectory@APLabs.ca